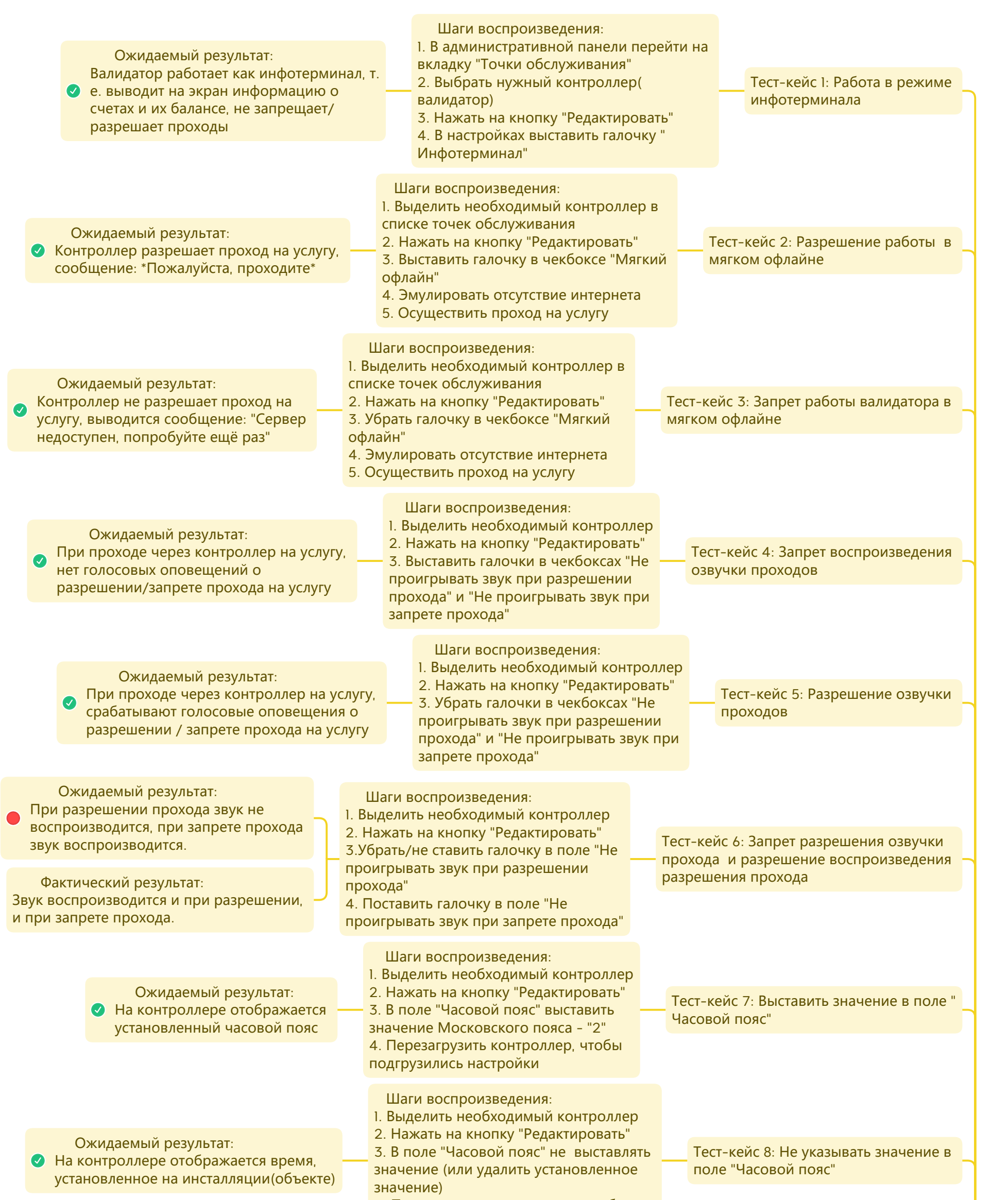

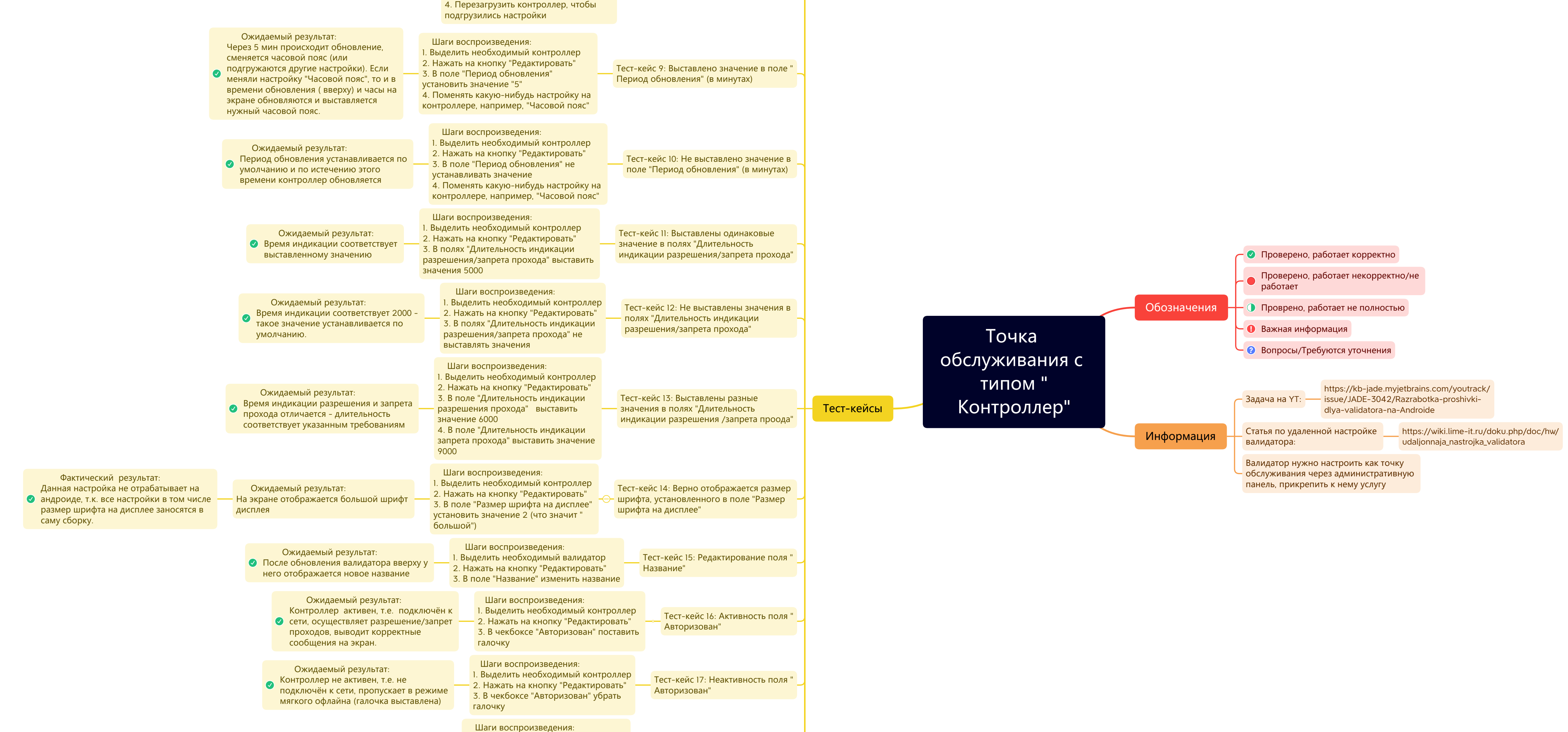

1. Выделить необходимый контроллер

Ожидаемый результат:

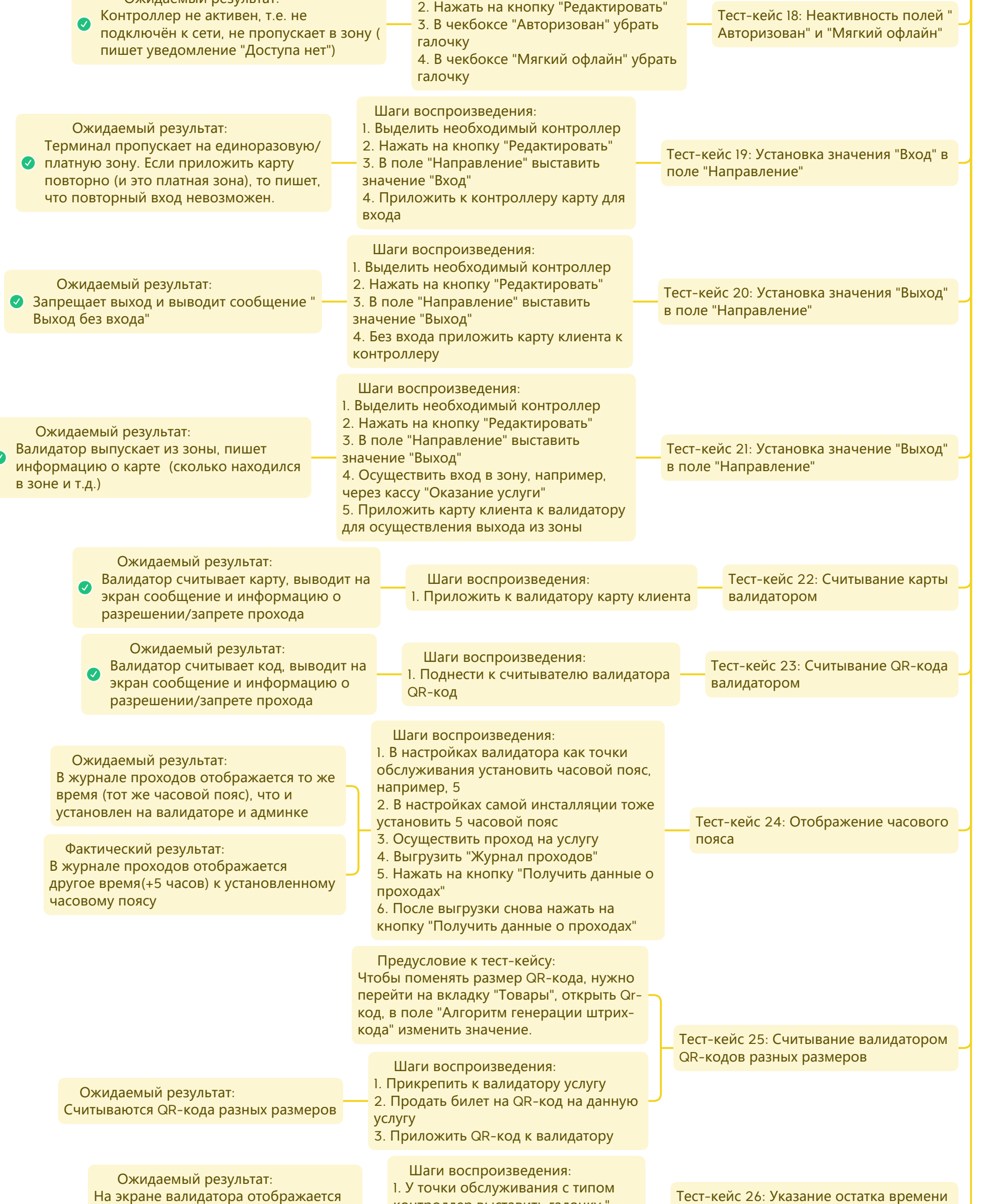

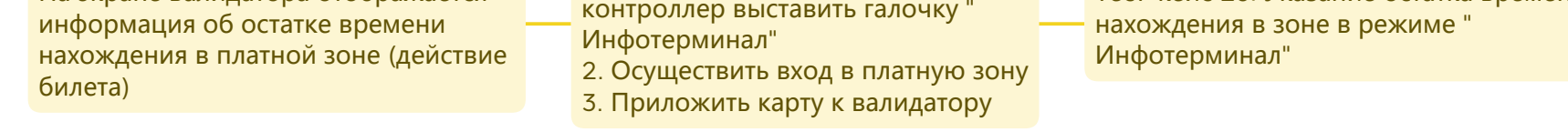

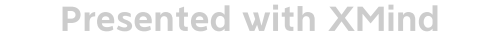